# 「 R」のインストールについて

- CRAN:<http://cran.r-project.org/>
- **□この資料はWindowsでIEで閲覧した場合を** 対象に作られています
- 「R」のバージョンは「R-2.7.0」です

#### **□ CRANトップページ**

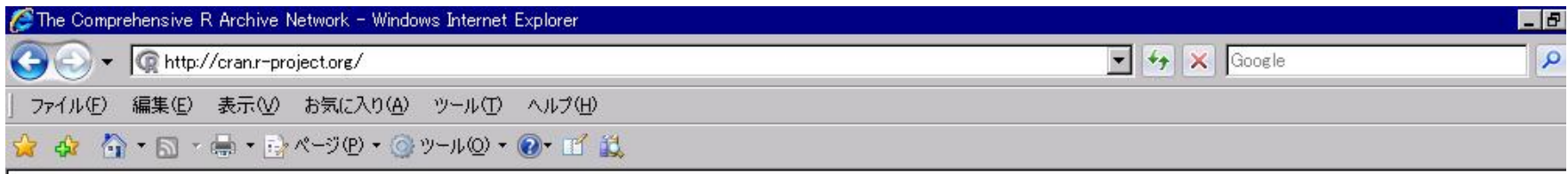

#### R for Windows

This directory contains binaries for a base distribution and packages to run on  $i386/x64$  Windows.

Note: CRAN does not have Windows systems and cannot check these binaries for viruses. Use the normal precautions with downloaded executables.

#### Subdirectories:

**base**

contrib

base

Binaries for base distribution (managed by Duncan Murdoch) Binaries of contributed packages (managed by Uwe Ligges)

Please do not submit binaries to CRAN. Package developers might want to contact Duncan Murdoch or Uwe Ligges directly in case of questions / suggestions related to Windows binaries.

You may also want to read the R FAQ and R for Windows FAQ.

About R R Homepage

What's new? **Task Views** 

Search

CRAN **Mirrors** 

Software R Sources **R** Binaries Dockomo

インストーラのダウンロード

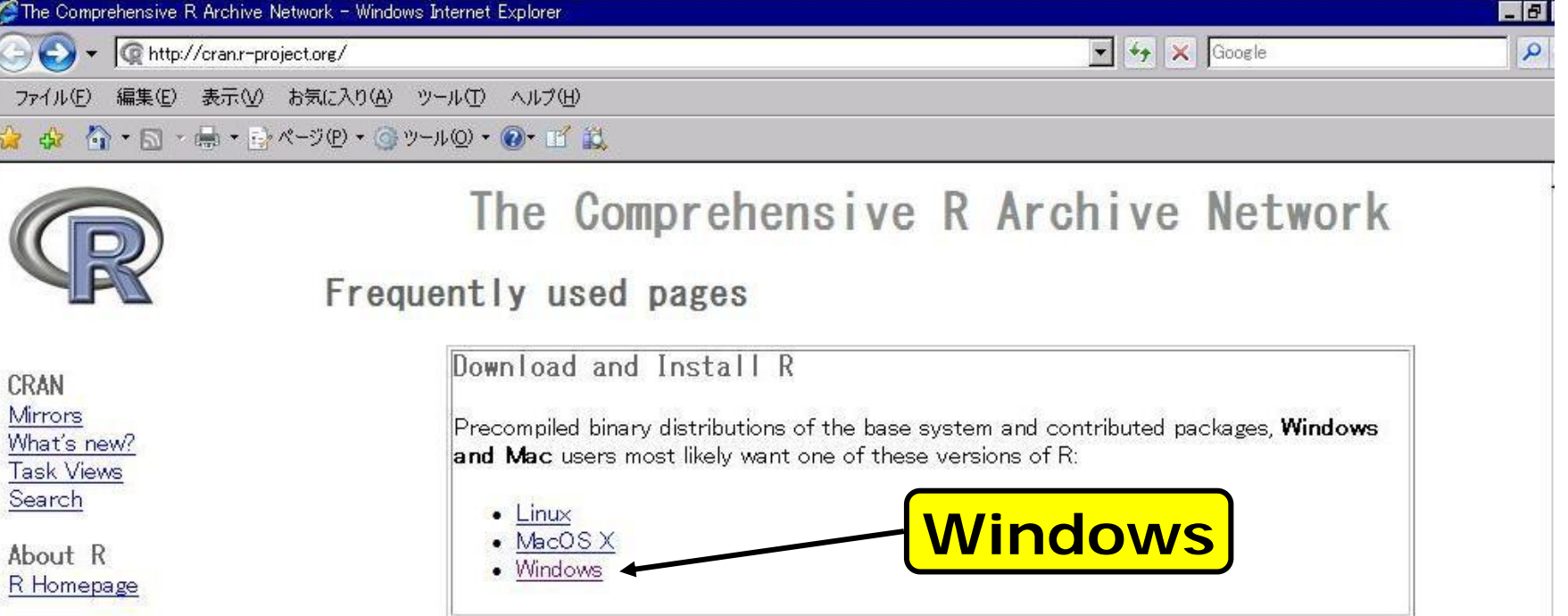

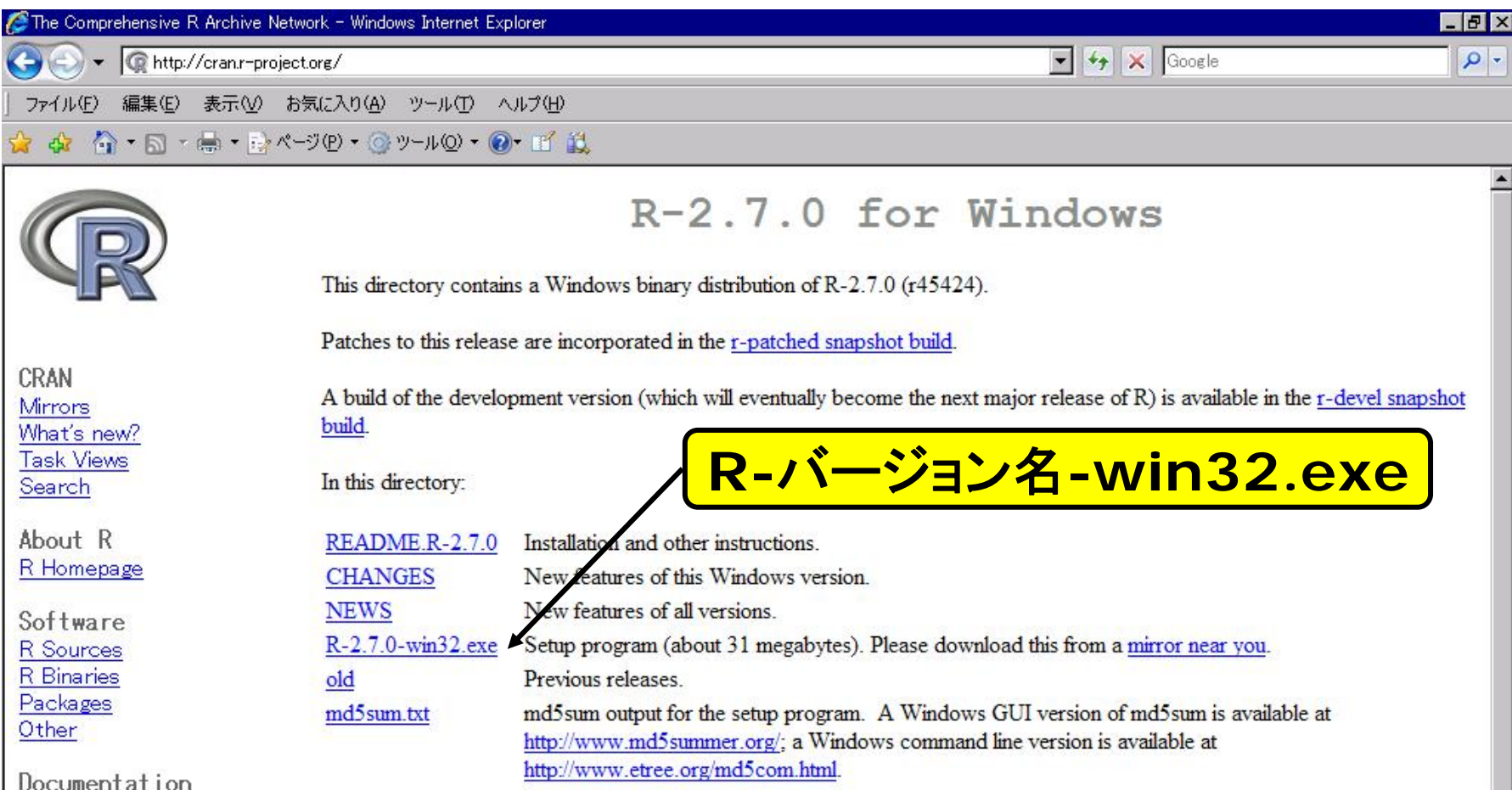

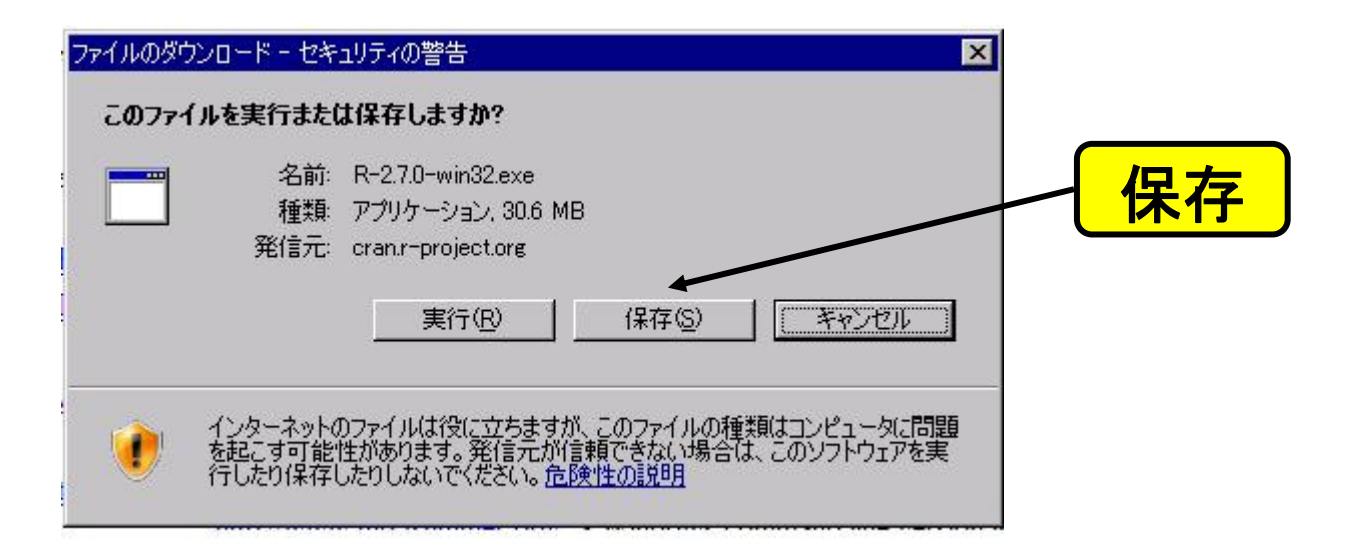

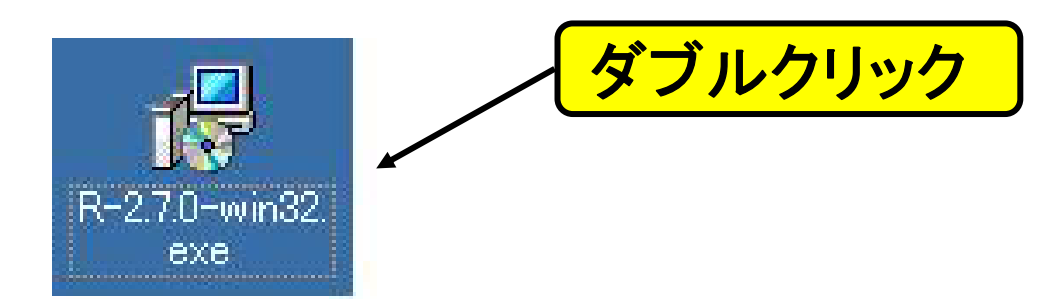

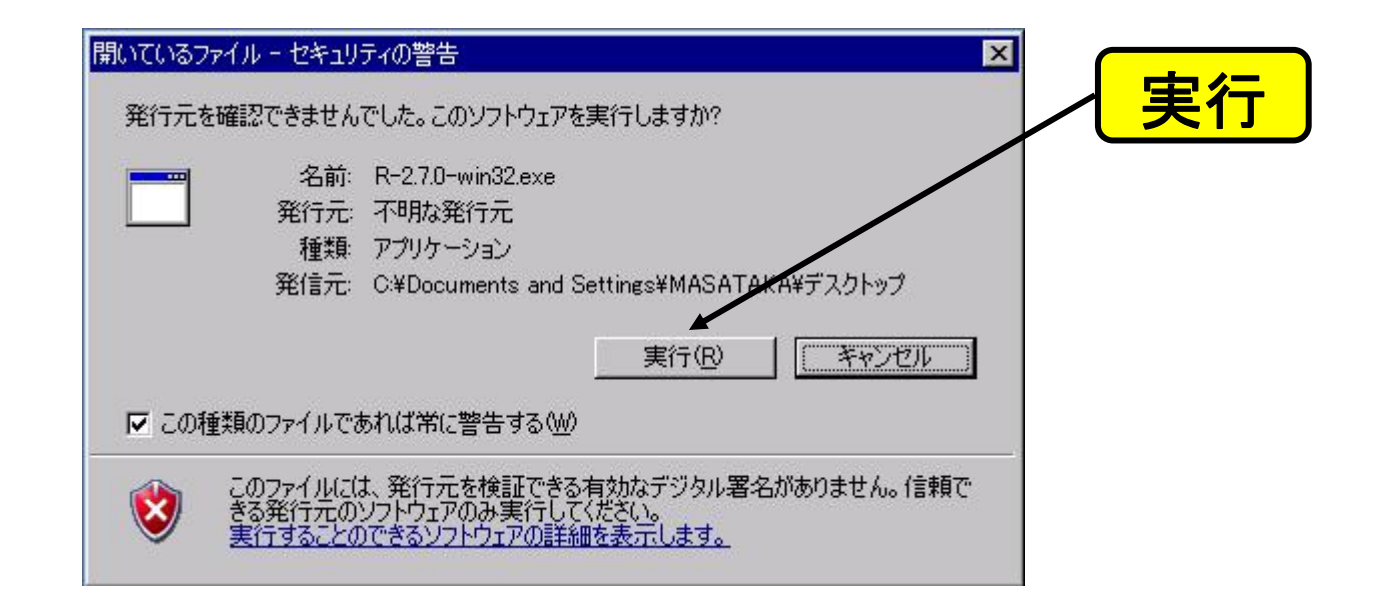

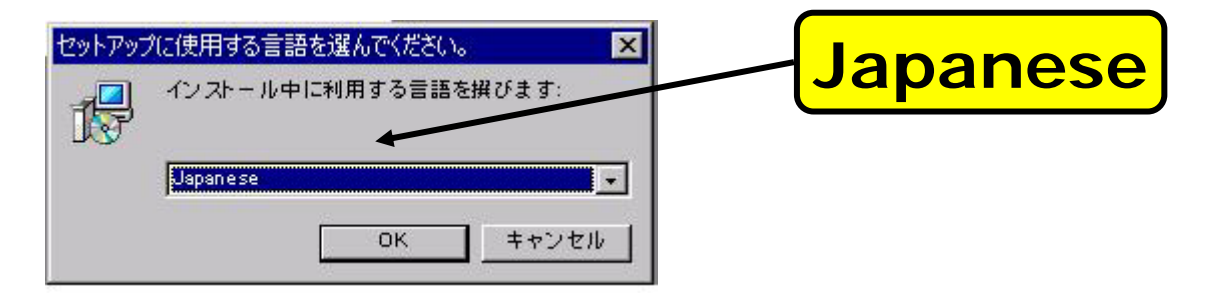

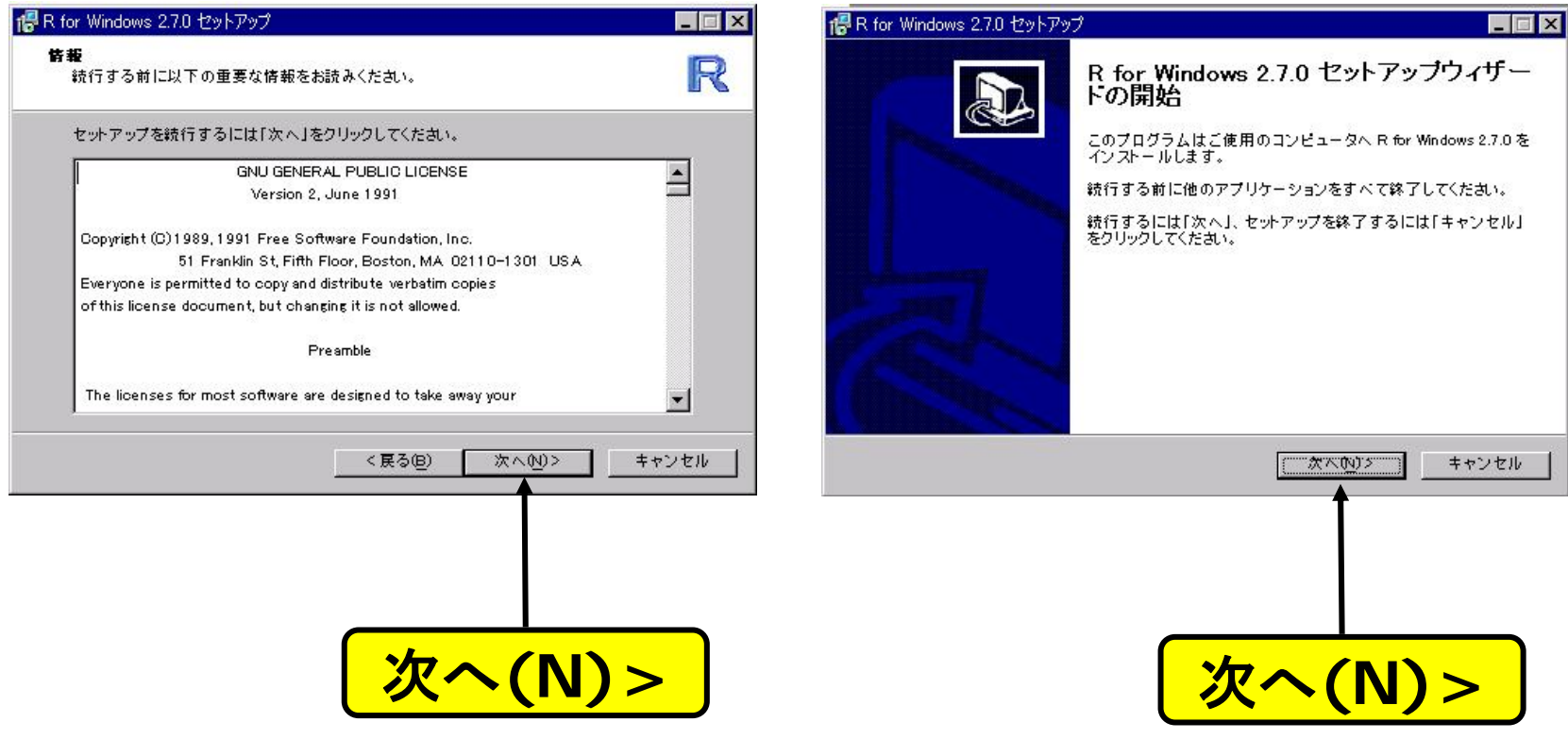

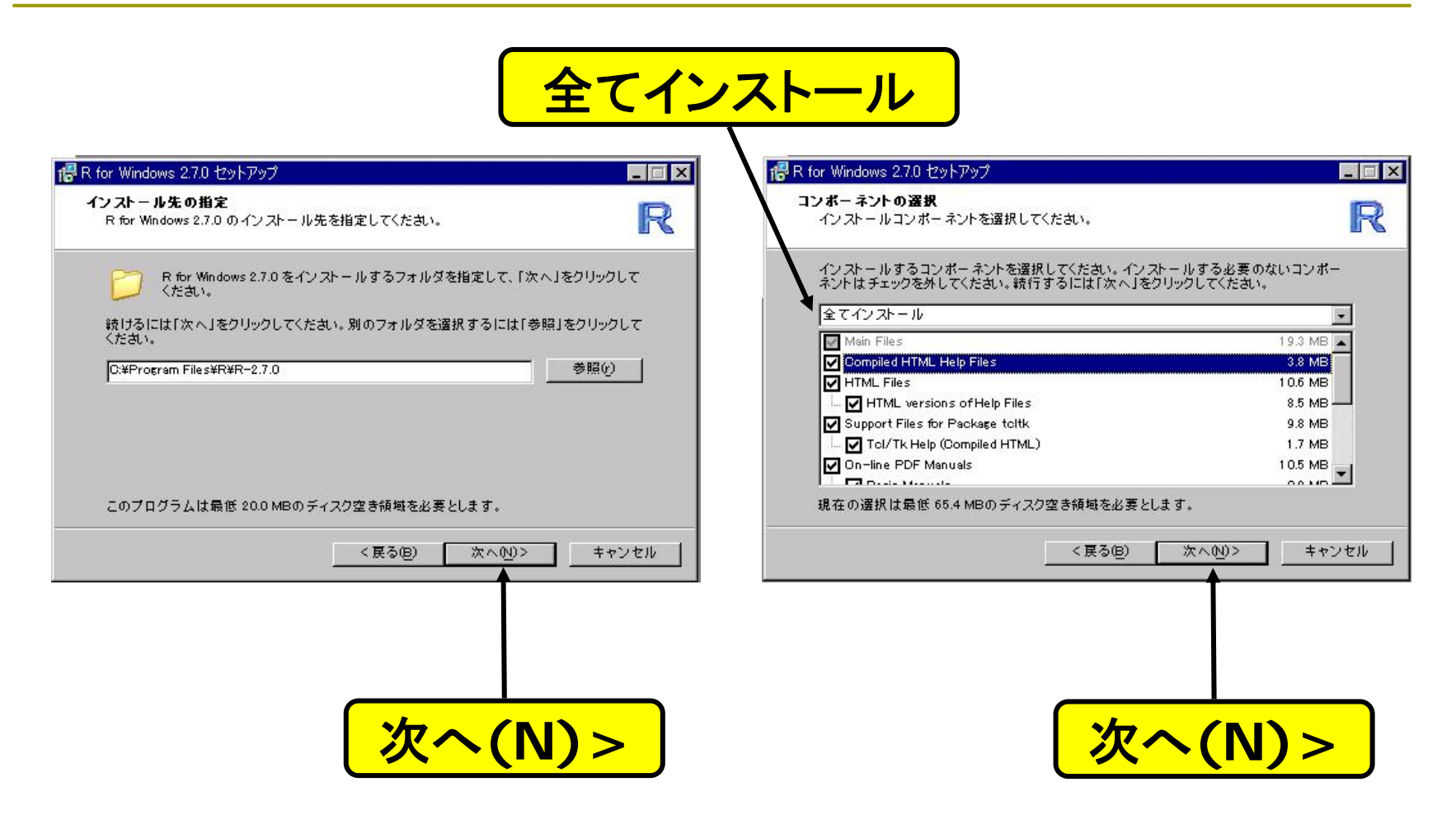

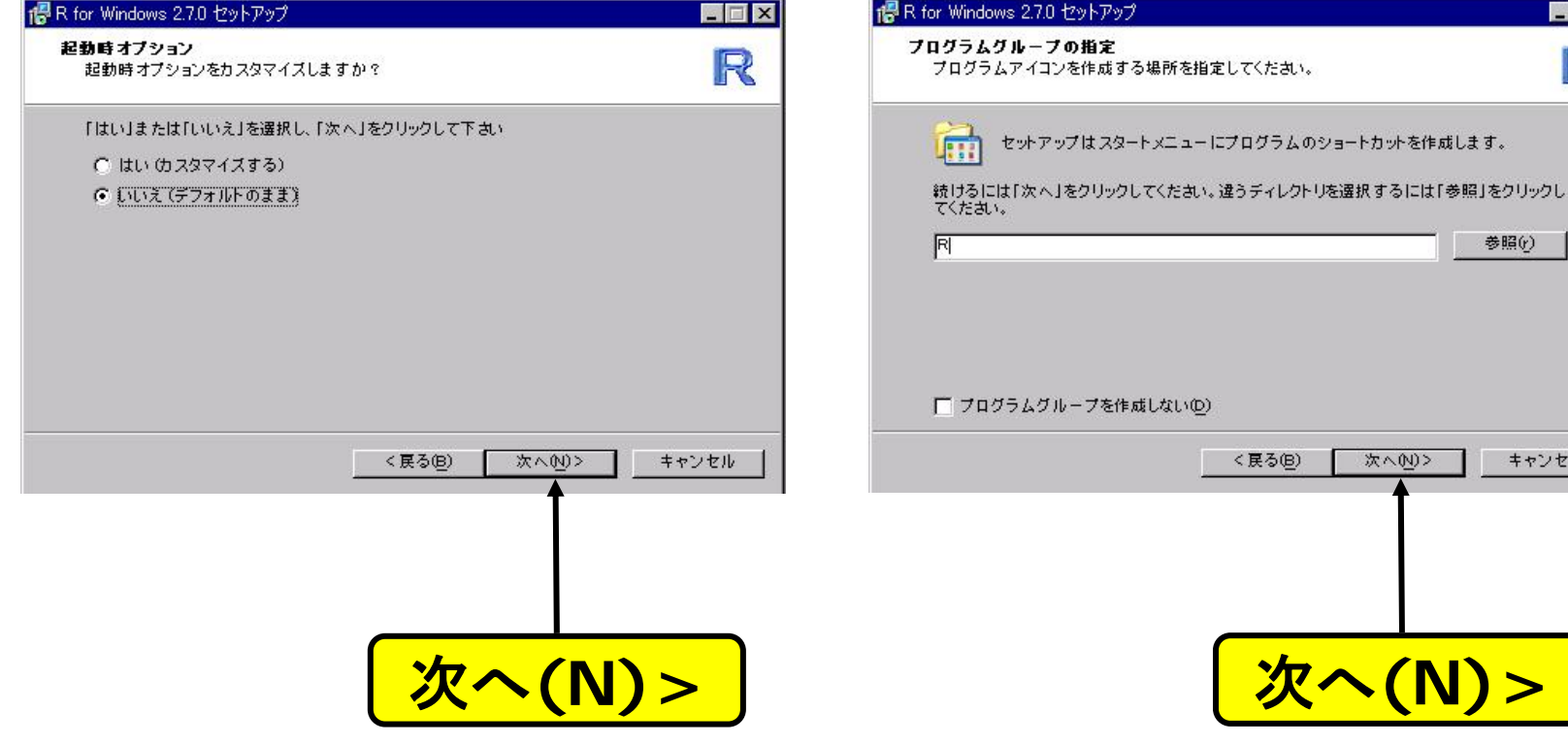

次へ**(N)>** 次へ**(N)>**

次へ(N)>

 $\Box$   $x$ 

R

参照(r)

キャンセル

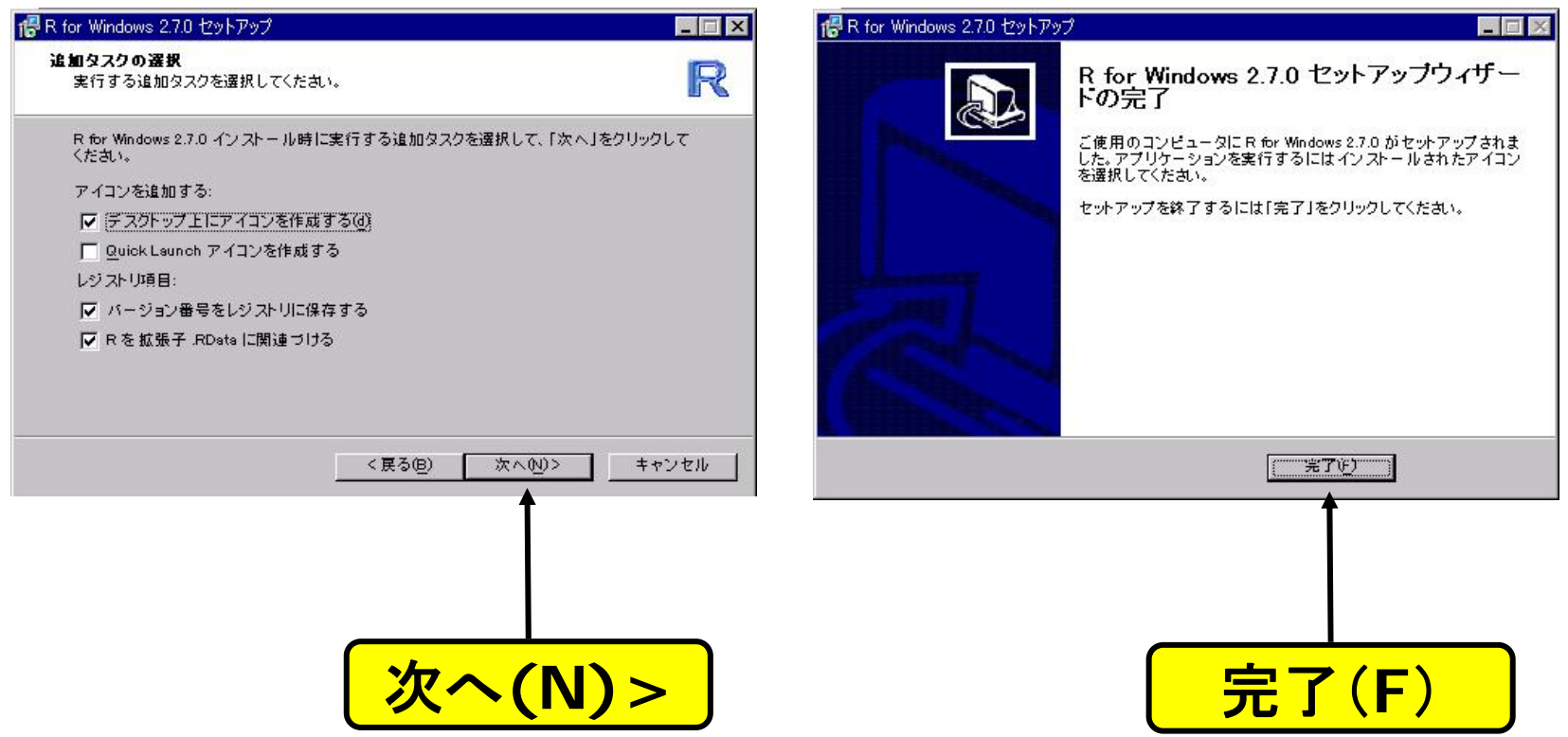